# **Group Analysis of fMRI Data based on fBIRN Traveling Human Phantom Study**

## *By Sucheta Mohapatra*

# **INTRODUCTION**

Functional neuroimaging aims at finding brain regions specifically involved in the performance of cognitive tasks. In particular, functional MRI (fMRI) is based on the detection of task-related **Blood Oxygen-Level Dependent (BOLD)** effect in the brain. The method is based on MRI signal changes due to hemodynamic and metabolic responses at the sites of neuronal activation induced by external and internal stimuli to the brain. Using this methodology, it is possible to construct whole brain activation maps for sensory and mental functions.

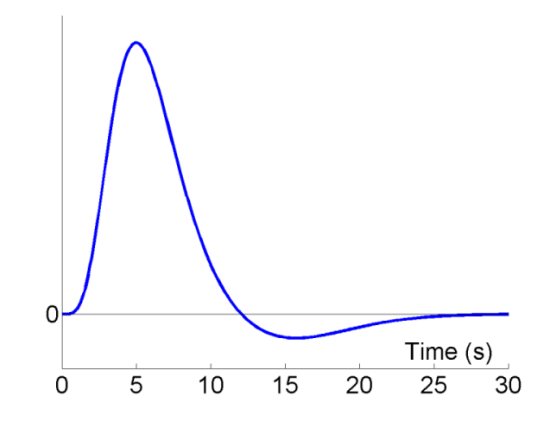

**FIG.1 Typical BOLD response to neural impulse**

In a basic block design paradigm, on-off states are alternated throughout the experiment to ensure that signal variation from small changes in scanner sensitivity, subject movement, or attention shifts have a similar effect on the signal responses associated with each of the different states. Such a paradigm for localization of the motor cortex, auditory and visual cortex was tested in a healthy subject.

# **Basic Block Design Paradigm**

The five image datasets were obtained from the fBIRN traveling subjects human study database from **Scan Site : 13.** The block design task is a simple finger tapping task in time with 3Hz audio cue and watch 3Hz flashing checkerboard. The task began in the baseline "resting" state and the active state was bilateral finger tapping. Block durations were 15s on/off. 8 complete off/on cycles for a scan time of 240s, and an initial offblock. There are 17 blocks of 15 seconds (5 TRs). The T1 weighted anatomical data and four runs of sensory motor task data **SM1, SM2, SM3 and SM4** were analyzed.

 Format and Align the T1 weighted scan – convert NIFTI 4D format to AFNI .BRIK using following command.

% 3dcopy Native/Original 0001/NIFTI4D/f0001.nii T1\_at

**Transform T1 antomical dataset to match a template in TLRC space.** 

% @auto\_tlrc -input T1+orig -base MNI\_avg152T1+tlrc

■ Format the BOLD imaging data Run1, Run2, Run3, Run4

% 3dcopy Native/Original\_\_0001/NIFTI4D/f0001.nii sm1 % 3dcopy Native/Original\_\_0001/NIFTI4D/f0001.nii sm2 % 3dcopy Native/Original\_\_0001/NIFTI4D/f0001.nii sm3 % 3dcopy Native/Original 0001/NIFTI4D/f0001.nii sm4

**Put data together in a single Analysis directory** 

**Outlier Removal** - The program [3dDespike](http://afni.nimh.nih.gov/pub/dist/doc/program_help/3dDespike.html) removes spikes from the fMRI data. Does a L1-fit smoothening to each voxel time series.

% 3dDespike -ssave sm1\_Spikes -prefix sm1\_Despike sm1+orig % 3dDespike -ssave sm2\_Spikes -prefix sm2\_Despike sm2+orig % 3dDespike -ssave sm3\_Spikes -prefix sm3\_Despike sm3+orig

% 3dDespike -ssave sm4\_Spikes -prefix sm4\_Despike sm4+orig

**Motion Correction** - The AFNI program [3dvolreg](http://afni.nimh.nih.gov/pub/dist/doc/program_help/3dvolreg.html) is used for this step.

Co-register the first time series to the first time point in the run

% 3dvolreg -verbose -prefix sm1\_Coreg -base 0 sm1\_Despike+orig

Co-register the second, third and fourth time series to the first run - first image

% 3dvolreg -verbose -prefix sm2\_Coreg -base 'sm1\_Despike+orig[0]' sm2\_Despike+orig % 3dvolreg -verbose -prefix sm3\_Coreg -base 'sm1\_Despike+orig[0]' sm3\_Despike+orig % 3dvolreg -verbose -prefix sm4\_Coreg -base 'sm1\_Despike+orig[0]' sm4\_Despike+orig

**Smooth Data** - Spatially smooth the images to increase the SNR of the images and our ability to detect the BOLD response. The afni progra[m 3dmerge](http://afni.nimh.nih.gov/pub/dist/doc/program_help/3dmerge.html) is used for this step.

% 3dmerge -doall -prefix sm1\_Smooth -1filter\_mean 4 sm1\_Coreg+orig % 3dmerge -doall -prefix sm2\_Smooth -1filter\_mean 4 sm2\_Coreg+orig % 3dmerge -doall -prefix sm3\_Smooth -1filter\_mean 4 sm3\_Coreg+orig % 3dmerge -doall -prefix sm4\_Smooth -1filter\_mean 4 sm4\_Coreg+orig

#### **Normalization Across Runs**

[3dTstat](http://afni.nimh.nih.gov/pub/dist/doc/program_help/3dmerge.html) - generate mean image out of time series sm1. Used to edit 3D datasets in various ways (threshold, blur, cluster)and to merge multiple datasets. Generated a mean image of first time series.

[3dAutomask](http://afni.nimh.nih.gov/pub/dist/doc/program_help/3dmerge.html) - Will automatically guess where the brain is using some statistical and morphological operations.

[3dcalc](http://afni.nimh.nih.gov/pub/dist/doc/program_help/3dmerge.html) - Used to scale the images to a percentage change.

[3dTcat](http://afni.nimh.nih.gov/pub/dist/doc/program_help/3dmerge.html) - Concatenate the time series data from four runs.

% 3dTstat -mean -prefix sm\_Mean sm1\_Coreg+orig

% 3dAutomask -prefix sm\_Mask sm\_Mean+orig

% 3dTstat -prefix sm1\_Mean sm1\_Smooth+orig

% 3dcalc -a sm1\_Smooth+orig -b sm1\_Mean+orig -c sm\_Mask+orig -expr "(a/b \* 100) \* c" -prefix \sm1\_Normalized

% 3dTstat -prefix sm2\_Mean sm2\_Smooth+orig

% 3dcalc -a sm2\_Smooth+orig -b sm2\_Mean+orig -c sm\_Mask+orig -expr "(a/b \* 100) \* c" -prefix \sm2\_Normalized

% 3dTstat -prefix sm3\_Mean sm3\_Smooth+orig

% 3dcalc -a sm3\_Smooth+orig -b sm3\_Mean+orig -c sm\_Mask+orig -expr "(a/b \* 100) \* c" -prefix

\sm3\_Normalized % 3dTstat -prefix sm4\_Mean sm4\_Smooth+orig % 3dcalc -a sm4\_Smooth+orig -b sm4\_Mean+orig -c sm\_Mask+orig -expr "(a/b \* 100) \* c" -prefix \sm4\_Normalized

#### **Merge the Data Across Runs**

% 3dTcat -prefix sm\_ALL\_Normalized sm1\_Normalized+orig sm2\_Normalized+orig sm3\_Normalized+orig \sm4\_Normalized+orig

#### **Creating Hemodynamic Response Wave Defining the Experimental Design**

This will perform a voxel-by-voxel crosscorrelation with a defined time series. We generated using the AFNI command sqwave.

% sqwave -on 5 -off 5 -init 5 -length 85 -name blockDesign.1D

To visualize the design we use the following command.

% 1dplot blockDesign.1D

**Analyze the Data -** Created a file that defines the start of each block

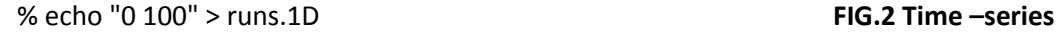

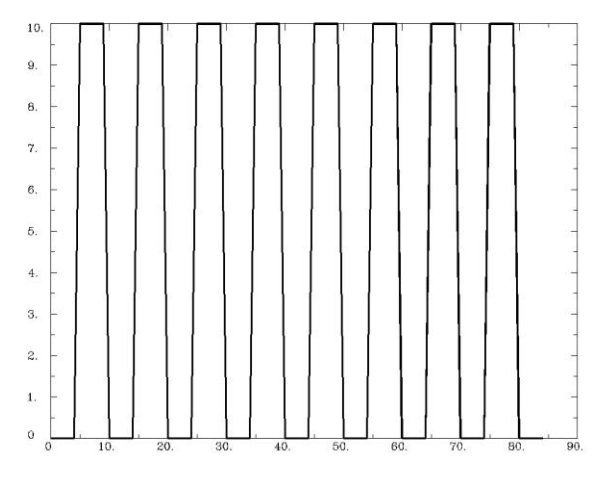

#### **Deconvolution Analysis**

This was done for all normalized time series data using AFNI **3dDeconvolve** . The program models the system response as a sum of scaled and time delayed versions of the stimulus time series. The data itself determines the shape of the response function and each voxel will have a different response function Output consists of an AFNI 'bucket' type dataset containing the least squares estimates of the linear regression coefficients, tstatistics for significance of the coefficients, partial F-statistics for significance of the individual input stimuli, and the F-statistic for significance of the overall regression.

Maximum lag for stimulus response was 7.

% 3dDeconvolve -xout -input sm\_ALL\_Normalized+orig -num\_stimts 1 -stim\_file 1 blockDesign.1D \-stim\_label 1 sensorymotor -stim\_minlag 1 0 -stim\_maxlag 1 7 -iresp 1 sm\_RF -concat runs.1D \-full\_first -fout -tout –bucket sm -polort 2 -mask sm\_Mask+orig -progress 1000 -GOFORIT 3

### **Align with the AC-PC aligned T1 weighted image**

% 3dAllineate –base ../t1\_deface/T1\_at+tlrc -1Dmatrix\_save T1.aff12.1d -input sm\_Mean+orig -warp aff -cost mi

% 3dAllineate –master ../t1\_deface/T1\_at+tlrc -1Dmatrix\_apply T1.aff12.1d.aff12.1D -input sm+orig -float -final \quintic –prefix\ t1\_deface/sm\_Fit+tlrc

% cd ../t1\_deface

### **Corrected the results for multiple comparisons – False Discovery Rate**

% 3dFDR -list -cdep -input sm\_Fit+tlrc -prefix sm\_FDR > statTable.txt

### **Group Level Analysis**

### **1. Extraction of header information**

For the AFNI bucket type datasets created for all 5 subjects, program 3dinfo prints out the label and statistical information for each sub-brick in the dataset.

**For Example –** For dataset file 103\_FDR+tlrc,

%3dinfo - VERB 103\_FDR+tlrc showed

*At sub-brick #17 'FDRz:SensoryMotor\_Fstat' datum type is float: 0 to 6.71966 statcode = fizt* which implies that **sub-brick#17** contains statistical information of F-statistics.

### **2. Program 3Dttest**

%3dttest -base1 0 -set2 101 FDR+tlrc'[17]' 103 FDR+tlrc'[17]' 105 FDR+tlrc'[17]' 106 FDR+tlrc'[17]' 104\_FDR+tlrc'[17]'

It performs a t-test on all the five 3D datasets for sub-brick 17. The output is a single dataset created that is the voxel-by –voxel difference between the mean of set2 minus the mean of set 1 (set as 0). The output dataset is of intensity+ttest type **(tdif**). The t-statistic at each voxel can be used as an interactive thresholding tool in AFNI.

#### **Visualization of Composite Activation Pattern on AFNI**

- Underlay as **T1\_at**
- Overlay as **tdif** and press **Set** button
- Set the threshold slider to corrected **p-value** =**0.0489**
- **Cluster volume = 200, radius = 0**

# **Views of Composite Activation Maps of Audio-Visual Cortex and Sensory Motor Cortices**

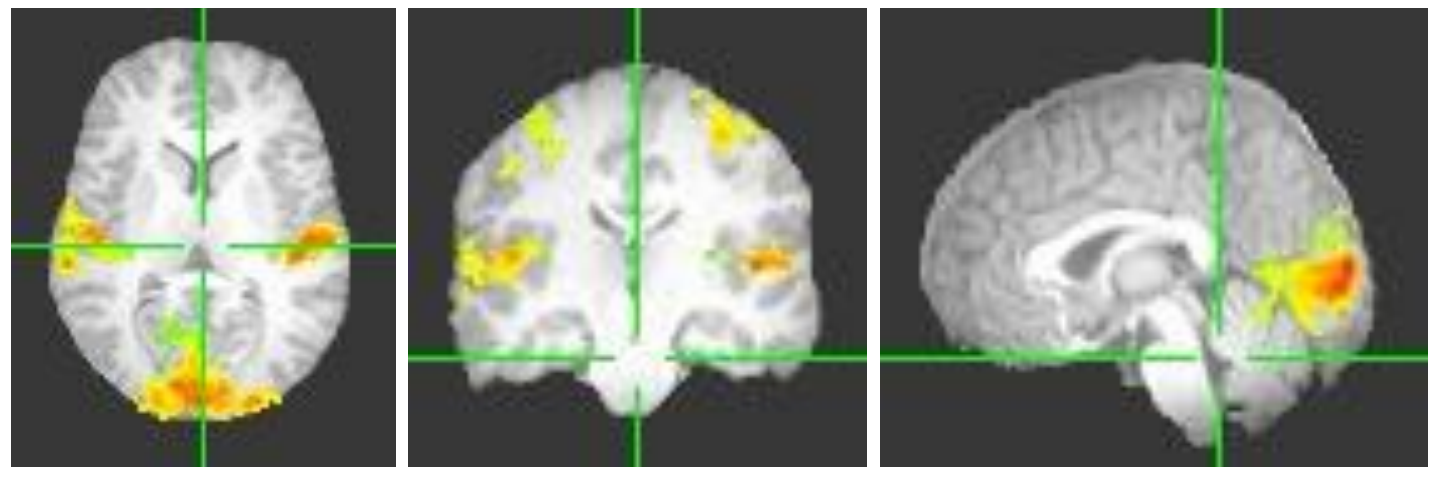

**auditory cortices on lateral sides shown above auditory cortices.** 

**a) Visual cortex on posterior b) Coronal view -Sensory motor c) Sagittal View – visual cortex**

# **CONCLUSION**

The goal of having a traveling subjects study is the measurement of image quality and temporal stability across centers, measurement of differences in task-evoked activation across a variety of scanners, and the measurement of test-retest reliability in subgroups of subjects. Traveling subjects data allow the simultaneous measurement of the effects of subjects, scanner and task on the BOLD signal changes.

The study of the healthy subjects targeted 'total brain coverage' in order to fully sample any possible area responding to the paradigm. Functional MR images satisfactorily visualized motor sensor spots and audio-visual centers. Motor activation elicited BOLD signal changes in the sensory motor cortex, permitting identification of primary motor and sensory cortical areas as shown. Furthermore, focal activation of different visual and auditory cortex was also seen.

The generation of composite activation pattern results in cancellation of many false-positives, which would otherwise show in individual subject response. Hence, the combined activation map obtained in this study has greater statistical relevance.